### $<<$ AutoCAD2008

<<AutoCAD2008 >>

- 13 ISBN 9787113094010
- 10 ISBN 7113094015

出版时间:2009-1

, the state  $\mathcal{A}$ 

页数:336

字数:503000

extended by PDF and the PDF

http://www.tushu007.com

### $\sim$  <AutoCAD2008

AutoCAD 2008 https://www.autoCAD 2008 AutoCAD 全书由18章组成,可分为三大部分。

1~6 AutoCAD 2008 AutoCAD

 $7~13$ 

 $14$   $18$ 

AutoCAD 2008

## $<<$ AutoCAD2008

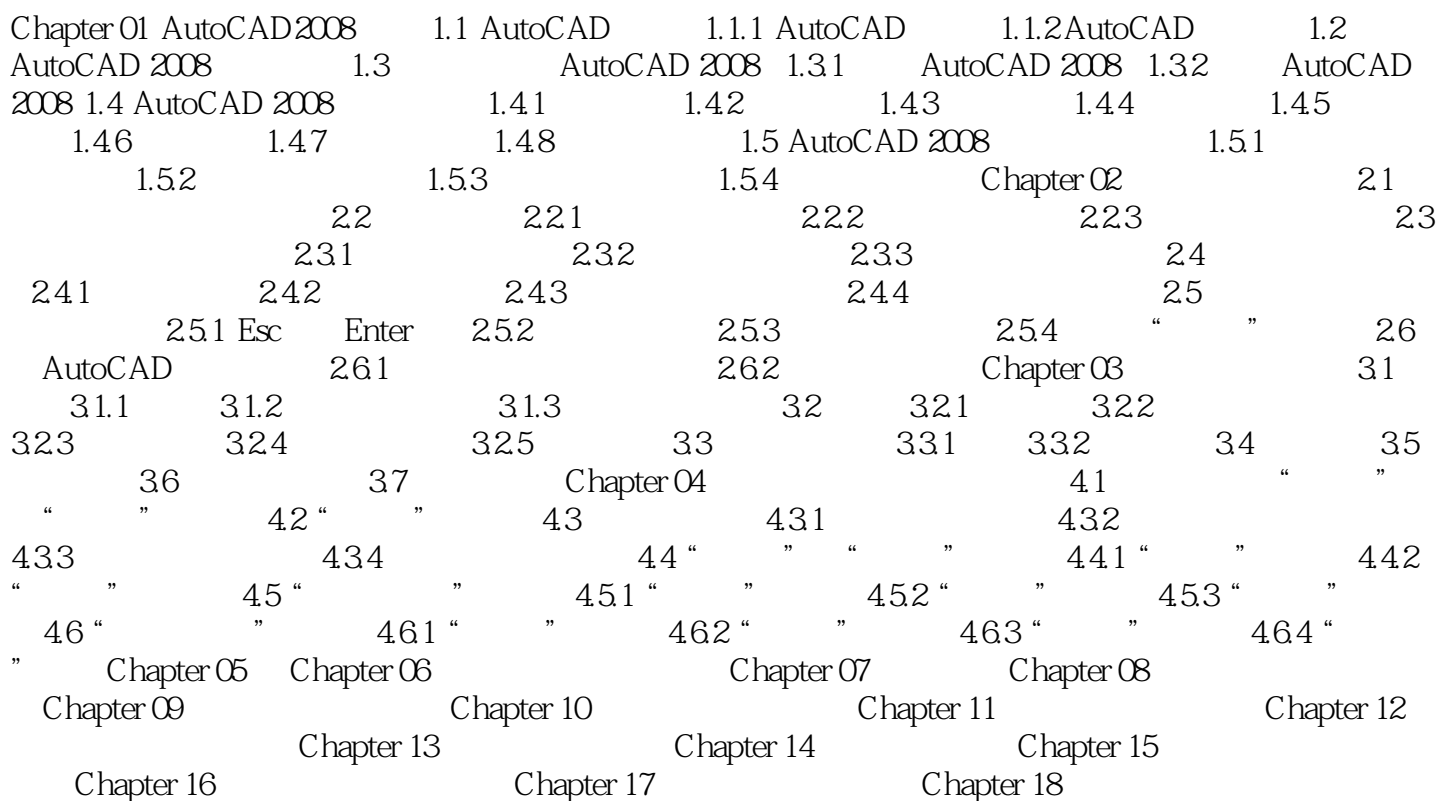

# $<<$ AutoCAD2008

本站所提供下载的PDF图书仅提供预览和简介,请支持正版图书。

更多资源请访问:http://www.tushu007.com